Федеральное государственное бюджетное образовательное учреждение высшего образования «Дальневосточный государственный университет путей сообщения» (ДВГУПС) Хабаровский техникум железнодорожного транспорта (ХТЖТ)

> УТВЕРЖДАЮ Проректор ПО и СП – директор ХТЖТ  $\frac{1}{\sqrt{2}}$  / A.H. Ганус «19» июня 2023 г.

# РАБОЧАЯ ПРОГРАММА

дисциплины ЕН.02 Информатика

для специальности 23.02.06 Техническая эксплуатация подвижного состава железных дорог (электроподвижной состав)

Профиль: технологический

Составитель: преподаватель Наседкина Е.В.

Обсуждена на заседании ПЦК Математические и естественнонаучные дисциплины

Протокол от « 26 » мая 2023 г. № 9

Методист Диби / Балаганская Н.В.

г. Хабаровск 2023 г.

Рабочая программа дисциплины **ЕН 02 «Информатика»** разработана в соответствии с ФГОС, утвержденным приказом Министерства образования и науки Российской Федерации от 22.04.2014 №388

Квалификация **Техник**

Формаобучения **Заочная**

# **ОБЪЕМ ДИСЦИПЛИНЫ (МДК, ПМ) В ЧАСАХ С УКАЗАНИЕМ ОБЯЗАТЕЛЬНОЙ И МАК-СИМАЛЬНОЙ НАГРУЗКИ ОБУЧАЮЩИХСЯ**

Общая трудоемкость 140

Часов по учебному плану 140 Виды контроля на курсе: Дифференцированный зачет: 2

# **Распределение часов дисциплины (МДК, ПМ) по семестрам (курсам)**

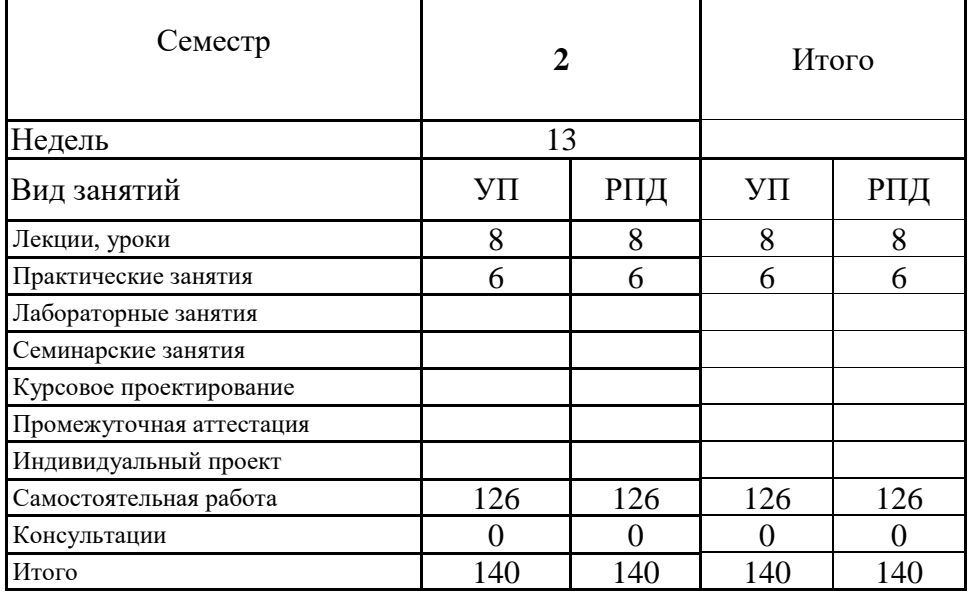

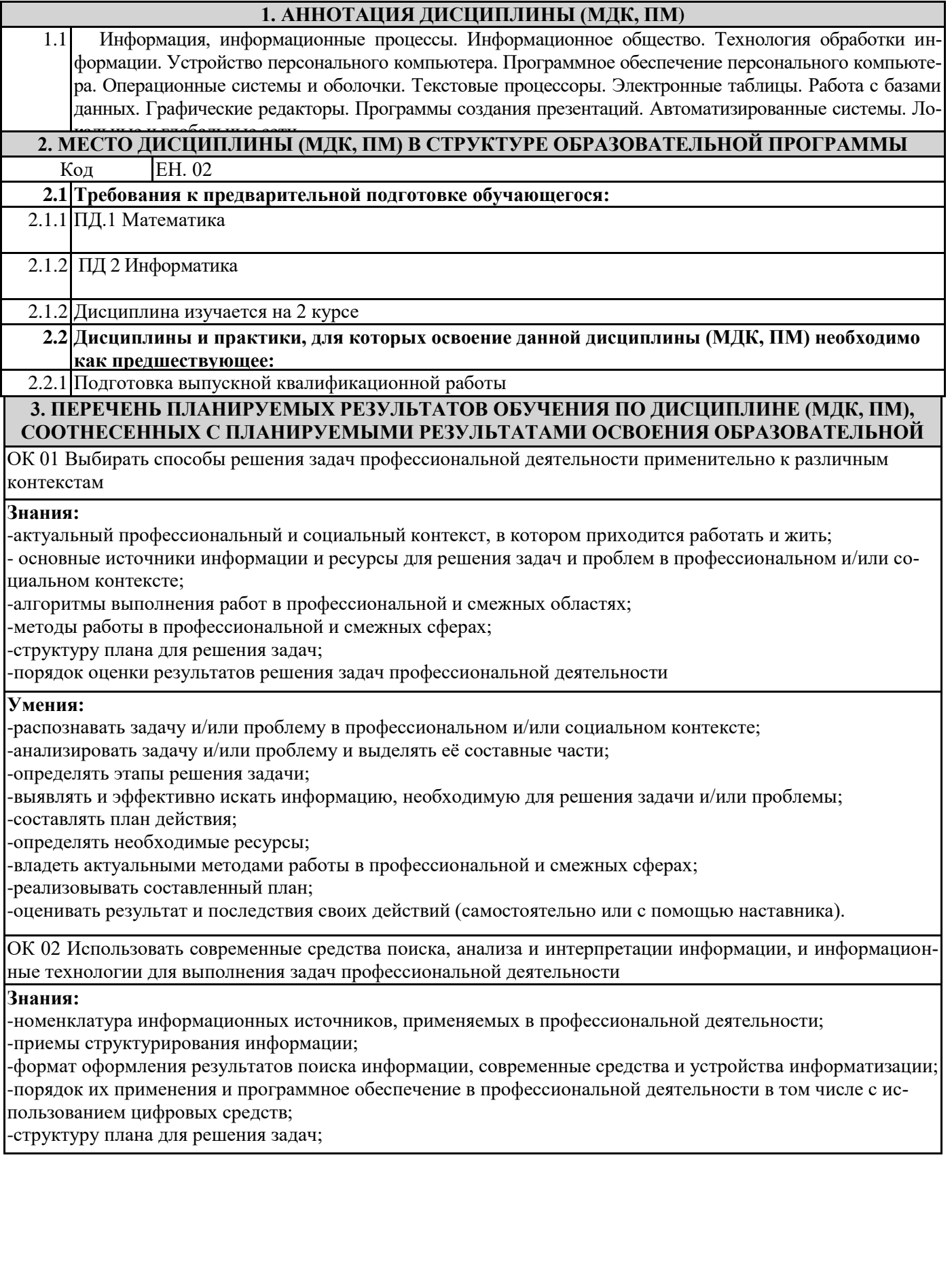

### **Умения:**

-определять задачи для поиска информации;

-определять необходимые источники информации;

-планировать процесс поиска; структурировать получаемую информацию;

-выделять наиболее значимое в перечне информации;

-оценивать практическую значимость результатов поиска;

-оформлять результаты поиска, применять средства информационных технологий для решения профессиональных задач;

-использовать современное программное обеспечение;

-использовать различные цифровые средства для решения профессиональных задач;

ОК 03 Планировать и реализовывать собственное профессиональное и личностное развитие, предпринимательскую деятельность в профессиональной сфере, использовать знания по финансовой грамотности в различных жизненных ситуациях

### **Знания:**

-содержание актуальной нормативно-правовой документации;

-современная научная и профессиональная терминология;

-возможные траектории профессионального развития и самообразования;

-основы предпринимательской деятельности; основы финансовой грамотности;

-правила разработки бизнес-планов;

-порядок выстраивания презентации;

-кредитные банковские продукты

# **Умения:**

-определять актуальность нормативно-правовой документации в профессиональной деятельности;

-применять современную научную профессиональную терминологию;

-определять и выстраивать траектории профессионального развития и самообразования;

-выявлять достоинства и недостатки коммерческой идеи;

-презентовать идеи открытия собственного дела в профессиональной деятельности;

-оформлять бизнес-план;

-рассчитывать размеры выплат по процентным ставкам кредитования;

-определять инвестиционную привлекательность -коммерческих идей в рамках профессиональной деятельности;

-презентовать бизнес-идею

-определять источники финансирования.

ОК 04 Эффективно взаимодействовать и работать в коллективе и команде

# **Знания:**

-психологические основы деятельности коллектива, психологические особенности личности; -основы проектной деятельности

#### **Умения:**

-организовывать работу коллектива и команды;

-взаимодействовать с коллегами, руководством, клиентами в ходе профессиональной деятельности

ОК 05 Осуществлять устную и письменную коммуникацию на государственном языке Российской Федерации с учетом особенностей социального и культурного контекста

**Знания:**

-особенности социального и культурного контекста;

-правила оформления документов и построения устных сообщений;

### **Умения:**

-грамотно излагать свои мысли и оформлять документы по профессиональной тематике на государственном языке, проявлять толерантность в рабочем коллективе

ОК 06 Проявлять гражданско-патриотическую позицию, демонстрировать осознанное поведение на основе традиционных общечеловеческих ценностей, в том числе с учетом гармонизации межнациональных и межрелигиозных отношений, применять стандарты антикоррупционного поведения

### **Знания:**

**-**сущность гражданско-патриотической позиции, общечеловеческих ценностей;

-значимость профессиональной деятельности по специальности;

**-** стандарты антикоррупционного поведения и последствия его нарушения

# **Умения:**

**-**описывать значимость своей специальности;

-применять стандарты антикоррупционного поведения

ОК 07 Содействовать сохранению окружающей среды, ресурсосбережению, применять знания об изменении климата, принципы бережливого производства, эффективно действовать в чрезвычайных ситуациях

### **Знания:**

**-**правила экологической безопасности при ведении профессиональной деятельности;

-основные ресурсы, задействованные в профессиональной деятельности;

-пути обеспечения ресурсосбережения;

-принципы бережливого производства;

-основные направления изменения климатических условий региона

# **Умения:**

-соблюдать нормы экологической безопасности;

-определять направления ресурсосбережения в рамках профессиональной деятельности по специальности, осуществлять работу с соблюдением принципов бережливого производства;

-организовывать профессиональную деятельность с учетом знаний об изменении климатических условий региона

ОК 08 Использовать средства физической культуры для сохранения и укрепления здоровья в процессе профессиональной деятельности и поддержания необходимого уровня физической подготовленности

**Знания:** 

**-**роль физической культуры в общекультурном, профессиональном и социальном развитии человека; -основы здорового образа жизни;

-условия профессиональной деятельности и зоны риска физического здоровья для специальности; -средства профилактики перенапряжения.

#### **Умения:**

**-**использовать физкультурно-оздоровительную деятельность для укрепления здоровья, достижения жизненных и профессиональных целей;

-применять рациональные приемы двигательных функций в профессиональной деятельности;

-пользоваться средствами профилактики перенапряжения, характерными для данной специальности.

ОК 09. Пользоваться профессиональной документацией на государственном и иностранном языках

# **Знания:**

**-**правила построения простых и сложных предложений на профессиональные темы;

-основные общеупотребительные глаголы (бытовая и профессиональная лексика);

-лексический минимум, относящийся к описанию предметов, средств и процессов профессиональной деятельности;

-особенности произношения;

-правила чтения текстов профессиональной направленности.

# **Умения:**

**-**понимать общий смысл четко произнесенных высказываний на известные темы (профессиональные и бытовые), понимать тексты на базовые профессиональные темы;

-участвовать в диалогах на знакомые общие и профессиональные темы;

-строить простые высказывания о себе и о своей профессиональной деятельности;

-кратко обосновывать и объяснять свои действия (текущие и планируемые);

-писать простые связные сообщения на знакомые или интересующие профессиональные темы.

ПК 2.2. Планировать и организовывать мероприятия по соблюдению норм безопасных условий труда

**Знания:** принципы делового общения в коллективе; особенности менеджмента в области профессиональной деятельности; нормирование труда; правовое положение субъектов правоотношений в сфере профессиональной деятельности; права и обязанности работников в сфере профессиональной деятельности; нормативные документы, регулирующие правоотношения в процессе профессиональной деятельности.

**Умения**: Планировать и организовывать мероприятия по соблюдению норм безопасных условий труда

**Практический опыт**: в планировании и организации мероприятий по соблюдению норм безопасных усло-

ПК 2.3. Контролировать и оценивать качество выполняемых работ

**Знания:** нормативные правовые акты, регулирующие порядок проведения оценки качества на железнодорожном транспорте, статус организаций, основы экономической и финансовой деятельности, нормативные документы, регулирующие процесс качества продукции

**Умения:** организовывать работу исполнителей, принимать управленческие решения, классифицировать виды, процесс принятия, организацию исполнения и контроль, методы и способы принятия

**Практический опыт:** в проверке качества выполняемых работ

ПК 3.1. Оформлять техническую и технологическую документацию

**Знания:** технической и технологической документации, применяемой при ремонте, обслуживания и эксплуатации подвижного состава; типовых технологических процессов на ремонт деталей и узлов подвижного состава

**Умения:** выбирать необходимую техническую и технологическую документацию

**Практический опыт:** в оформлении технической и технологической документации

ПК 3.2 Разрабатывать технологические процессы на ремонт отдельных деталей и узлов подвижного состава железных дорог в соответствии с нормативной документацией

**Знания:** технологического процесса, виды, составные части, термины и определения, методы ремонта, основы разработки технологических процессов, порядок и правила заполнения конструкторско-технических и технологических документов, правила, коды и обозначения, графические изображения на карте эскизов

**Умения**: организовывать, структурировать, производственный цикл, техническую и технологическую подготовку производства.

**Практический опыт:** в разработке технологических процессов на ремонт деталей, узлов

# **В результате освоения дисциплины (МДК, ПМ) обучающийся должен**

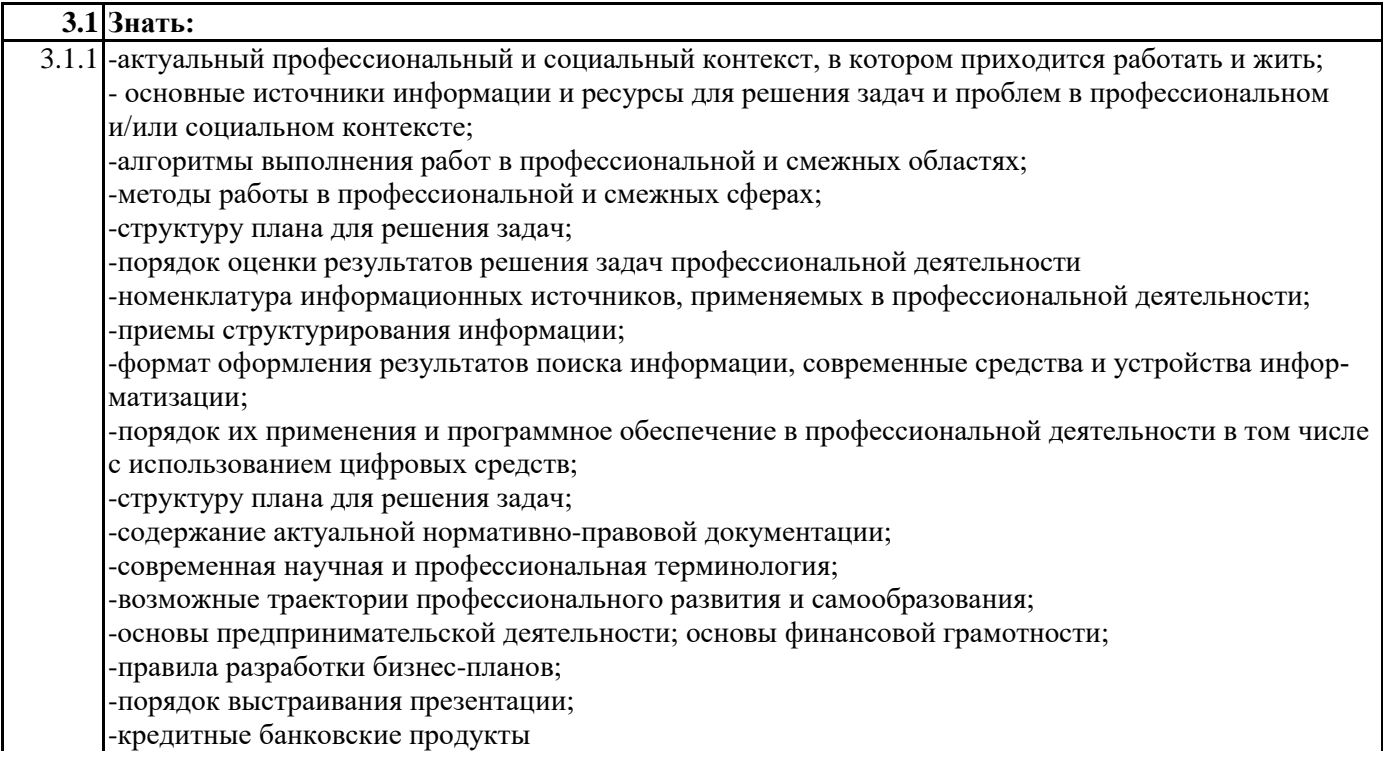

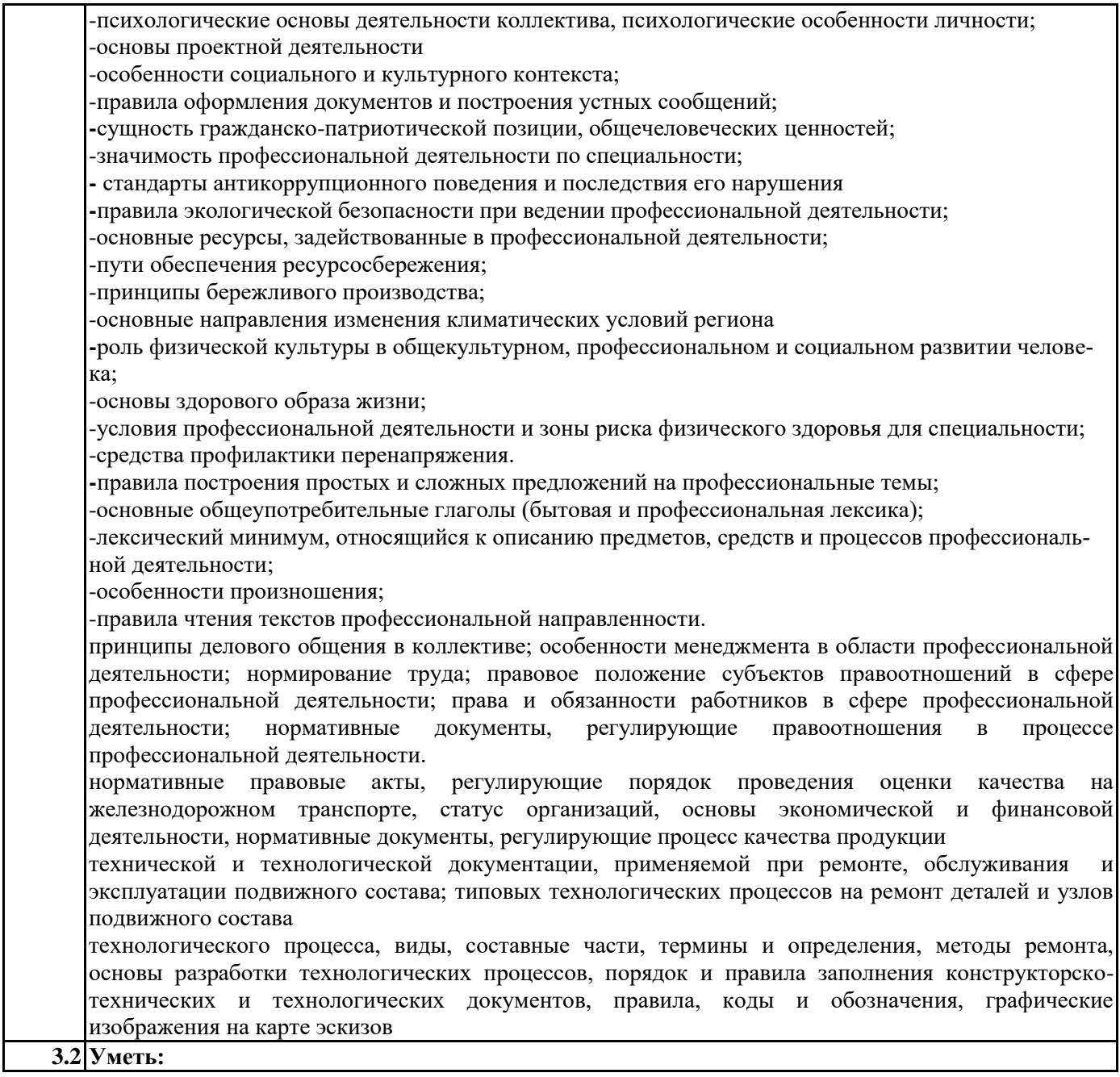

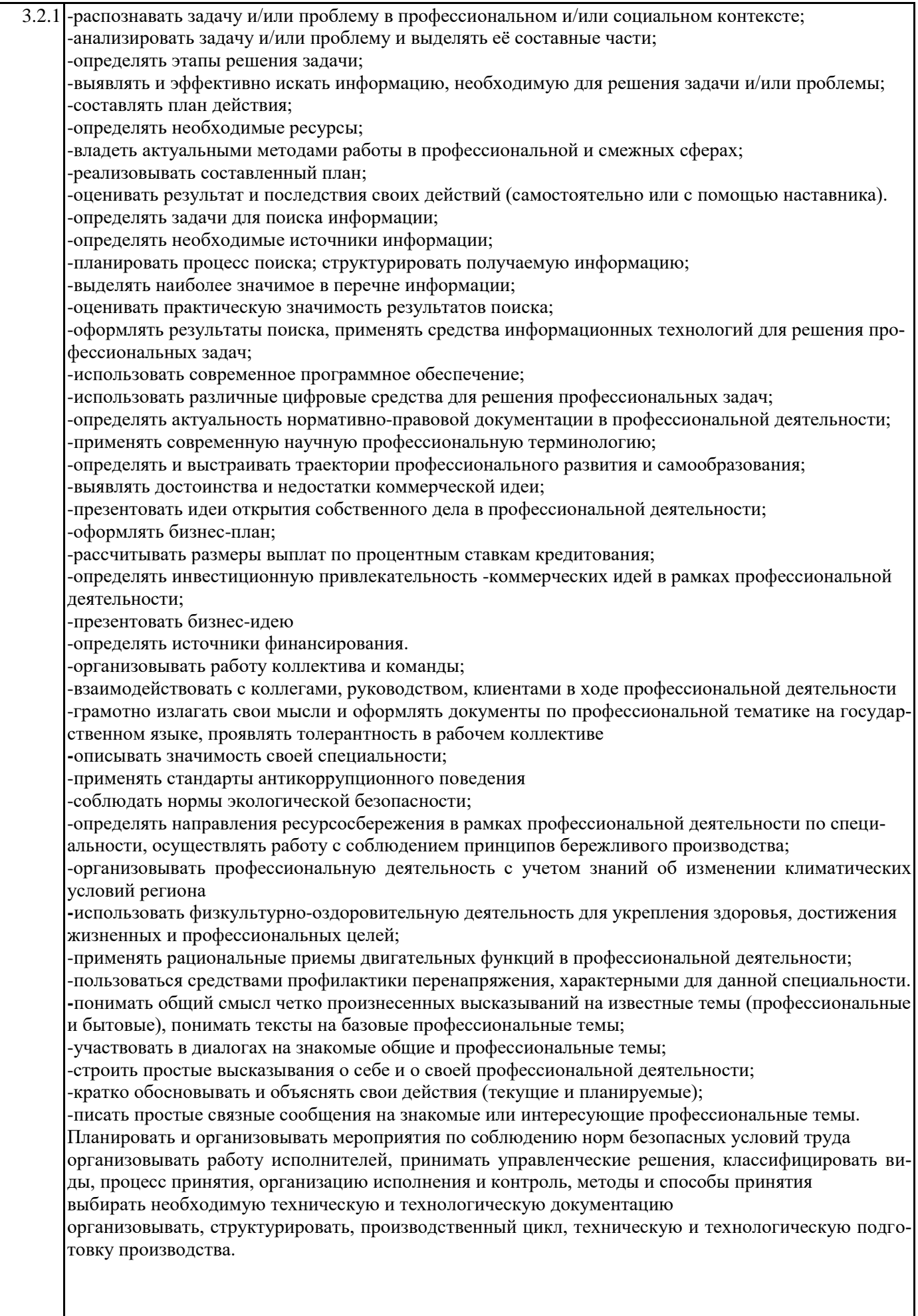

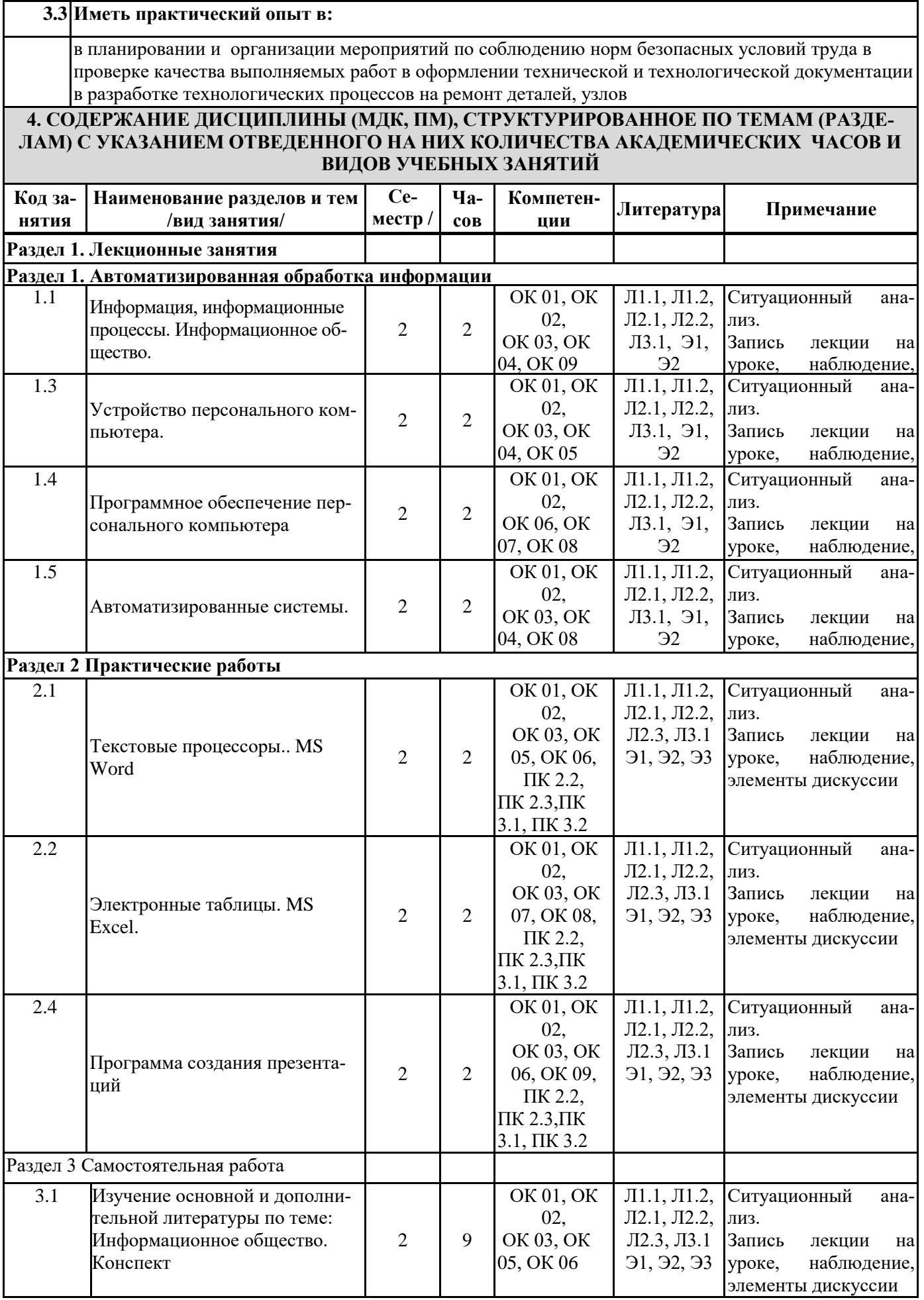

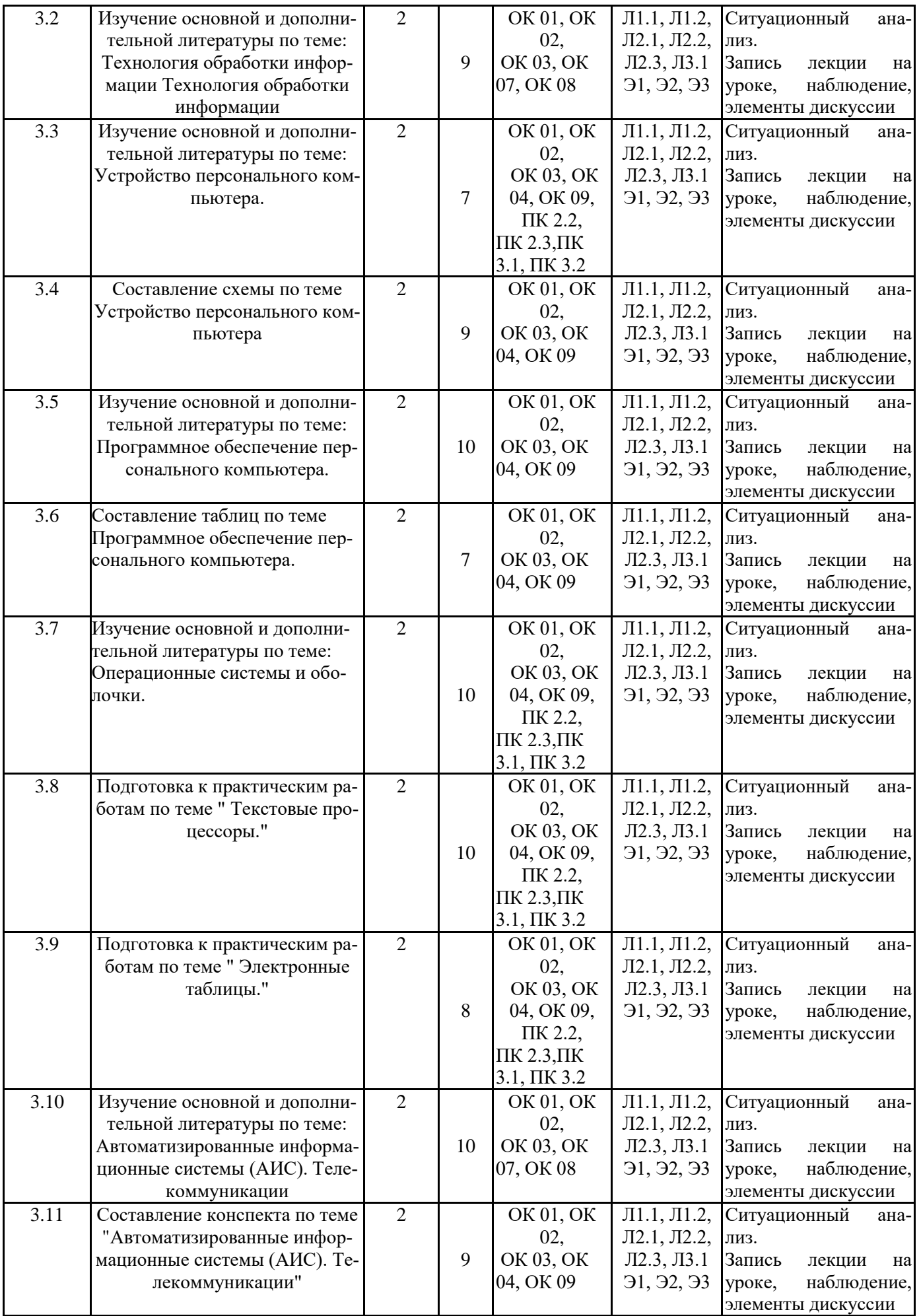

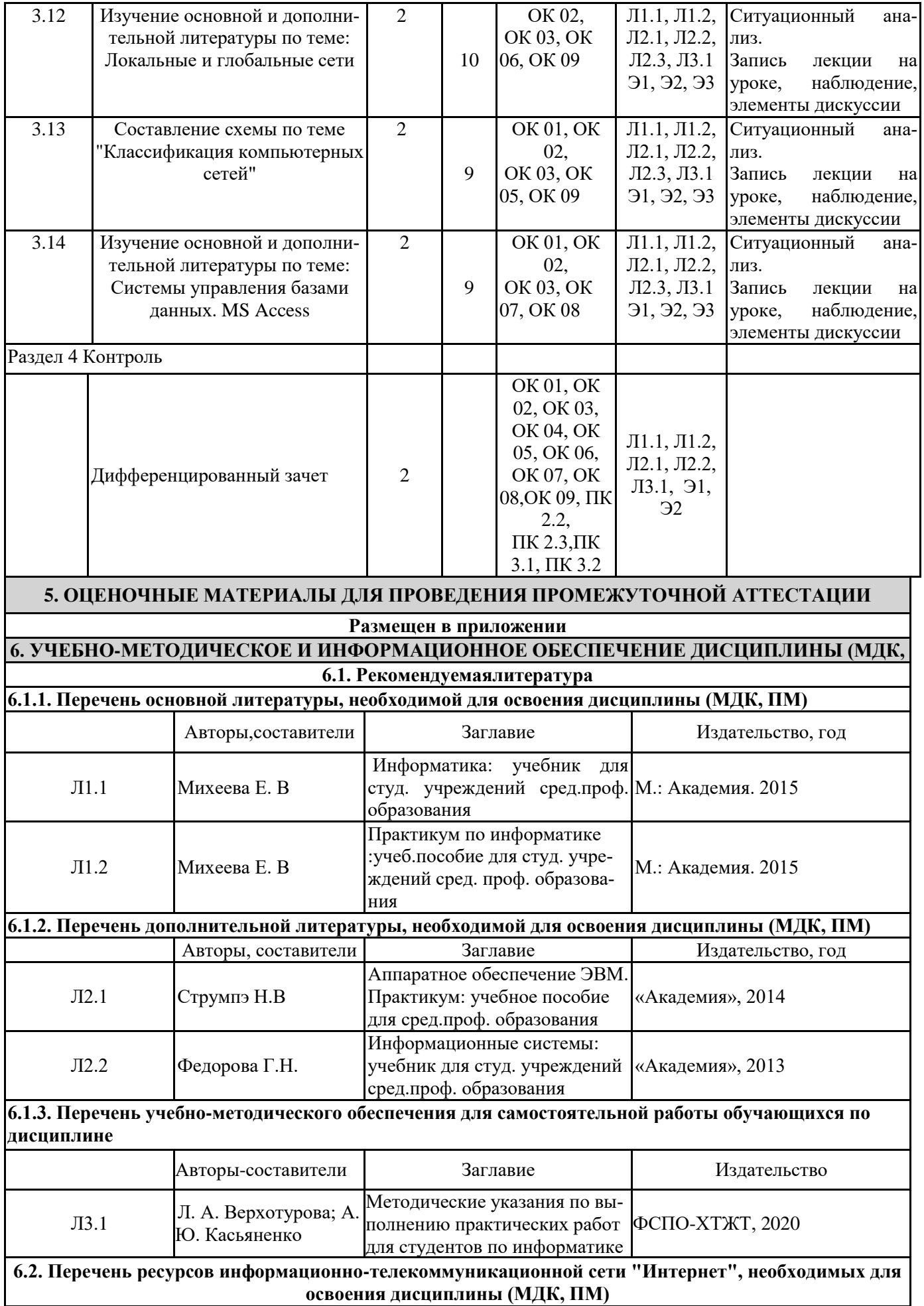

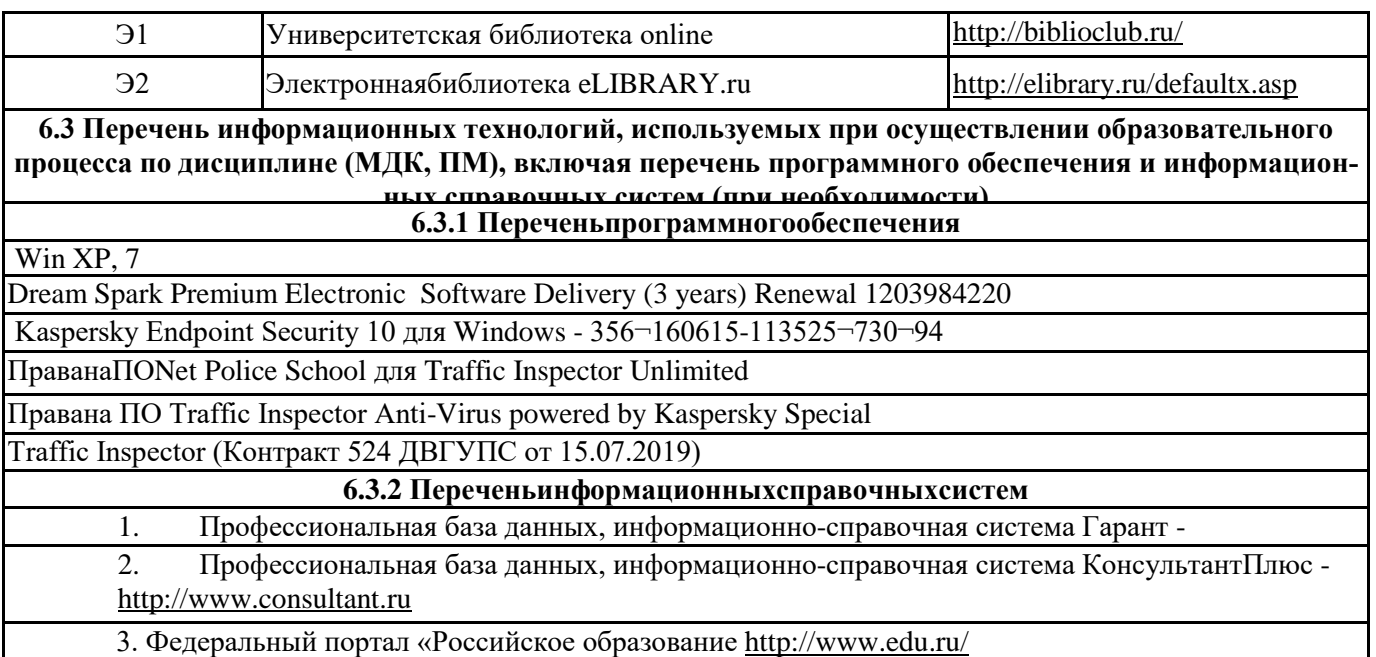

# **7. ОПИСАНИЕ МАТЕРИАЛЬНО-ТЕХНИЧЕСКОЙ БАЗЫ, НЕОБХОДИМОЙ ДЛЯ ОСУЩЕСТВ-ЛЕНИЯ ОБРАЗОВАТЕЛЬНОГО ПРОЦЕССА ПО ДИСЦИПЛИНЕ (МОДУЛЮ)**

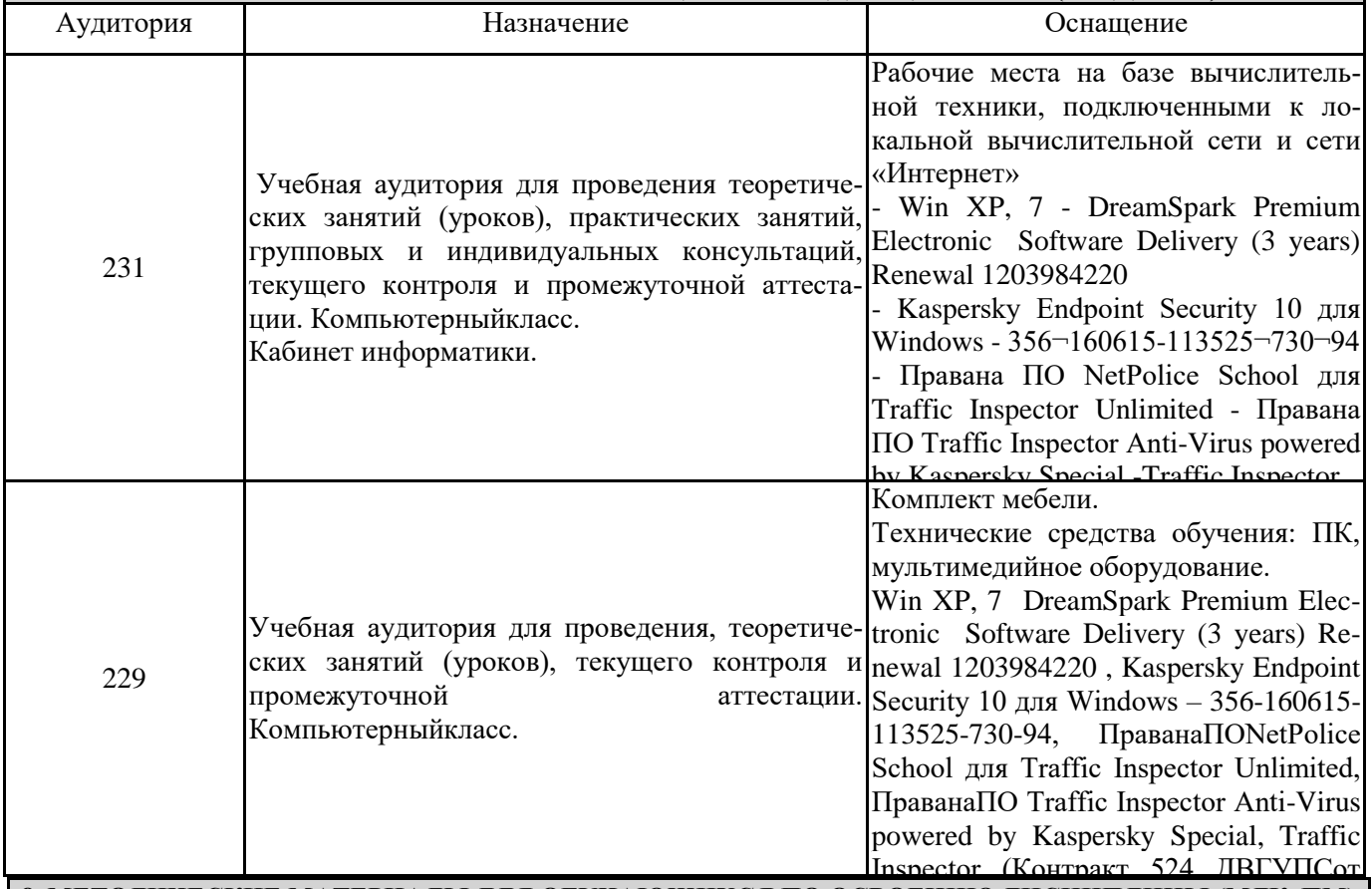

<u>8. МЕТОДИЧЕСКИЕ МАТЕРИАЛЫ ДЛЯ ОБУЧАЮЩИХСЯ ПО ОСВОЕНИЮ ДИСЦИПЛИНЫ (МДК, ПМ)</u>

Для успешного освоения дисциплины ЕН. 02 Информатика студентам необходимо участие в лекционных занятиях, изучение основной и дополнительной литературы,выполнение практических работ и задания для самостоятельной работы. Для самостоятельной работы подготовиться к выполнению практических работ по темам курса и к пункту плана 2.10обучающимсяпредлагается выполнить поиск информации в глобальной сети Интернет к теме «Классификация компьютерных сетей» и представить результаты работы в форме сообщения продолжительностью не более 5 мин.

**Критерии оценивания результатов тестирования**

1. За каждый правильный ответ на вопрос теста студент получает 1 балл

2. Максимальное количество баллов, которое можно набрать, правильно выполнив все задания теста равно количеству ответов (10 вопросов = 10 баллов)

#### **Оценочные материалы при формировании рабочей программы**

#### **дисциплины ЕН.02 Информатика**

# **Дифференцированный зачет**

**1. Описание показателей, критериев и шкал оценивания компетенций.**

1.1. Показатели и критерии оценивания компетенций ОК 01, ОК 02, ОК 03, ОК 04, ОК 05, ОК 06, ОК 07, ОК 08, ОК 09, ПК 2.2, ПК 2.3, ПК 3.1, ПК 3.2

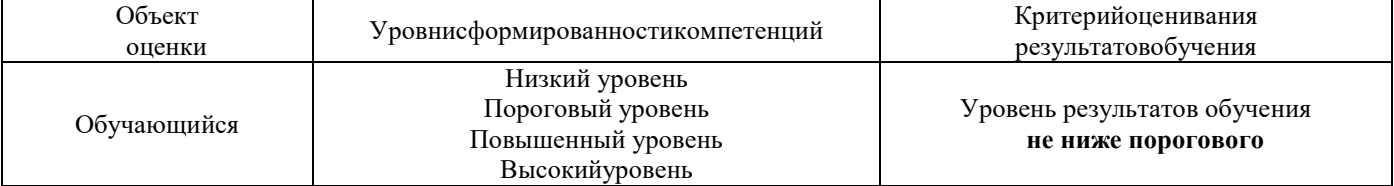

1.2. Шкалы оценивания компетенций ОК 01, ОК 02, ОК 03, ОК 04, ОК 05, ОК 06, ОК 07, ОК 08, ОК 09, ПК 2.2, ПК 2.3, ПК 3.1, ПК 3.2

при дифференцированном зачете

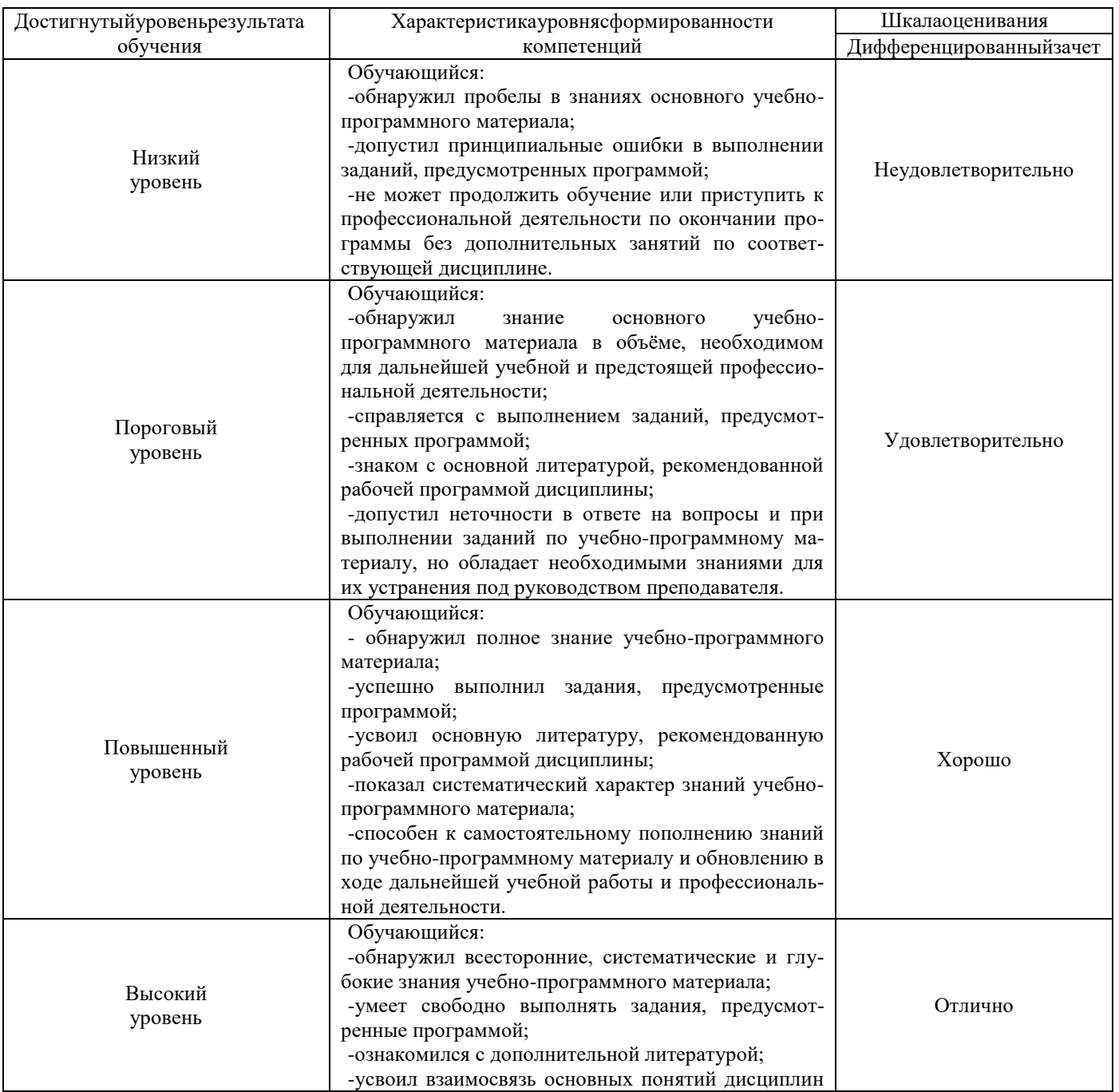

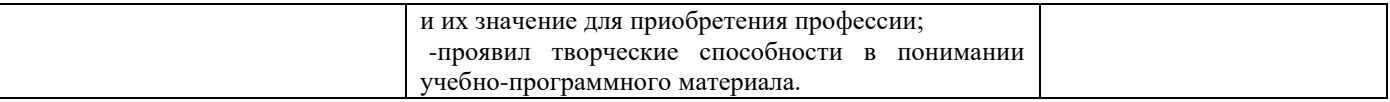

#### 1.3. Описание шкал оценивания

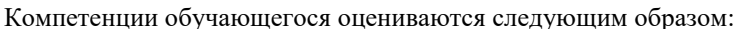

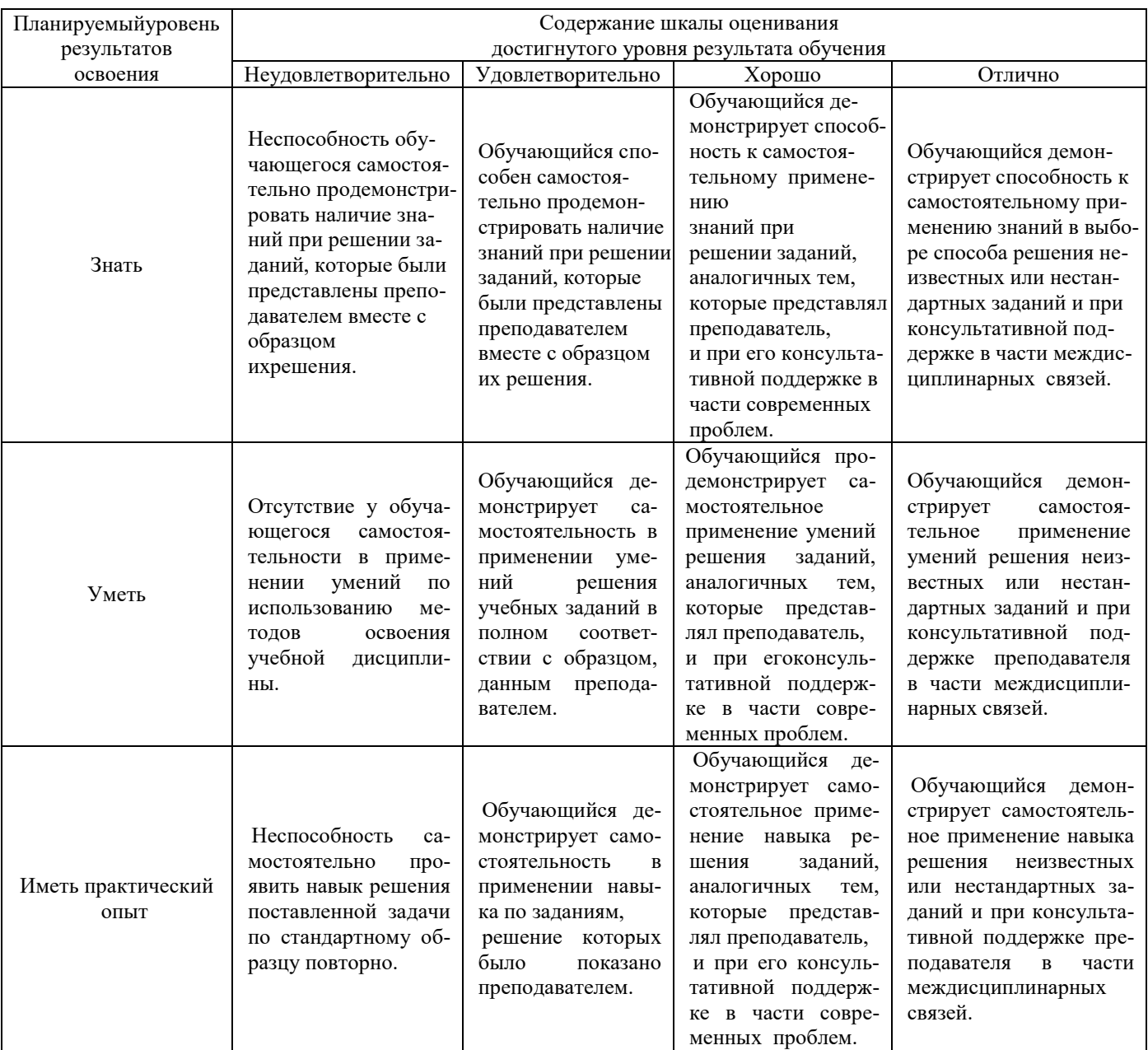

#### 2. Перечень вопросов к дифференцированному зачету

2.1 Примерный перечень вопросов:

Компетенции ОК01, ОК02, ОК03, ОК05, ОК08

- 1. Понятие информационного общества, его черты
- 2. Объясните термин «информационные технологии».
- 3. Что понимается под архитектурой компьютера
- 4. Понятие операционной системы, назначение и виды
- 5. Операционные оболочки
- 6. Для чего предназначены файловые менеджеры?
- 7. Что называется СУБД?
- 8. Что такое информационно-поисковые системы?
- 9. Назовите классификацию БД

# Компетенции ОК01, ОК02, ОК30, ОК09

Какие технические характеристики и как влияют на производительность компьютера 10. Общий состав ПК

- 11. Устройства ввода и вывода информации.
- 12. Компоненты ОС
- 13. Понятие и классификация программного обеспечения
- 14. Базовое программное обеспечение.
- 15. Перечислите основные режимы представления документов в MS Word
- 16. Понятие абзаца и параметры его форматирования в редакторе Word
- 17. Основные элементы интерфейса Windows.
- 18. Правила набора теста в текстовом редактореWord
- 19. Способы создания таблиц в текстовом документе
- 20. Для чего предназначены запросы в Access?

#### 2.2 Пример практического задания

Компетенции ОК04, ОК05, ОК06, ОК07, ОК08, ПК2.2, ПК2.3, ПК3.1, ПК 3.2

- 1. Выполнить практическое задание с использованием соответствующего ПО
	- Создать на диске D: папку Группа ФИО.
	- В папке Зачет создать документ Word с именем ФИО.doc  $\bullet$

Задать следующие параметры форматирования: все поля по 2 см, отступ первой строки абзаца - 1 см; размер шрифта - 14, выберите шрифт с засечками; заголовки выровнять по центру, оформить полужирным шрифтом; основной текст выровнять по ширине страницы; все перечисления в тексте оформите в виде маркированного списка. Задать пароль для открытия документа Word.

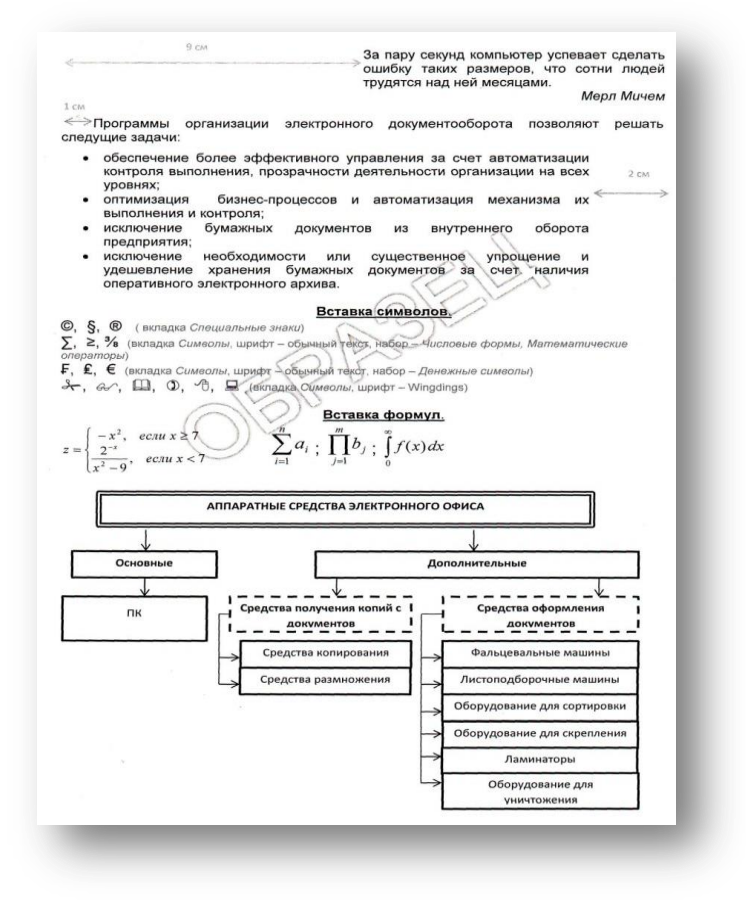

#### 3. Тестовые задания. Оценка по результатам тестирования 3.1. Примерные задания теста для для дифференцированного зачета

Каждый символ в Unicode закодирован двухбайтным словом. Оцените информационный объем следующего предложения в этой кодировке: Без труда не вытащишь рыбку из пруда. (ОК01, ОК02, ОК03, ОК05, ОК08)

- а. 592 бита б. 592 байта
- в. 37 байт
- г 37 бит

Для получения двухцветного изображения на каждый пиксель необходимо выделить видеопамяти: (ОК01, ОК02, OK03, OK 06, OK07, OK08)

а. 1 байт б. 1 бит в. 2 байта г 2 бита Для кодирования красного цвета служит код 0101. Выберите количество цветов, которое содержит палитра (ОК03, ОК04, ОК05, ОК06, ОК09)

а. 4 б. 3 в 8 г 16

Операционные системы входят в состав: (ОК01, ОК02, ОК03, ОК07, ОК09, ПК2.2, ПК2.3, ПК3.1, ПК 3.2)

- а. прикладного программного обеспечения;
- б. системы управления базами данных;
- в. системы программирования;
- г. системного программного обеспечения;

Графическими примитивами являются: (ОК04, ОК05, ОК06, ОК07, ОК08, ПК2.2, ПК2.3, ПК3.1, ПК 3.2)

- а. Линия, эллипс, прямоугольник;
- б. Карандаш, кисть, ластик,
- копирование, вставка;
- г Наборы цветов

#### **3.2. Соответствие между бальной системой и системой оценивания по результатам тестирования устанавливается посредством следующей таблицы:**

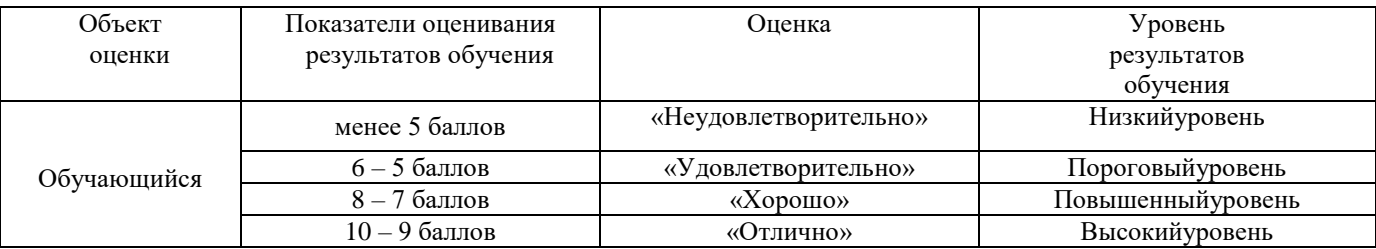

**4. Оценка ответа обучающегося на вопросы, задачу (задание) экзаменационного билета, зачета, курсового проектирования**

#### **4.1 Оценка ответа обучающегося на вопросы дифференцированного зачета**

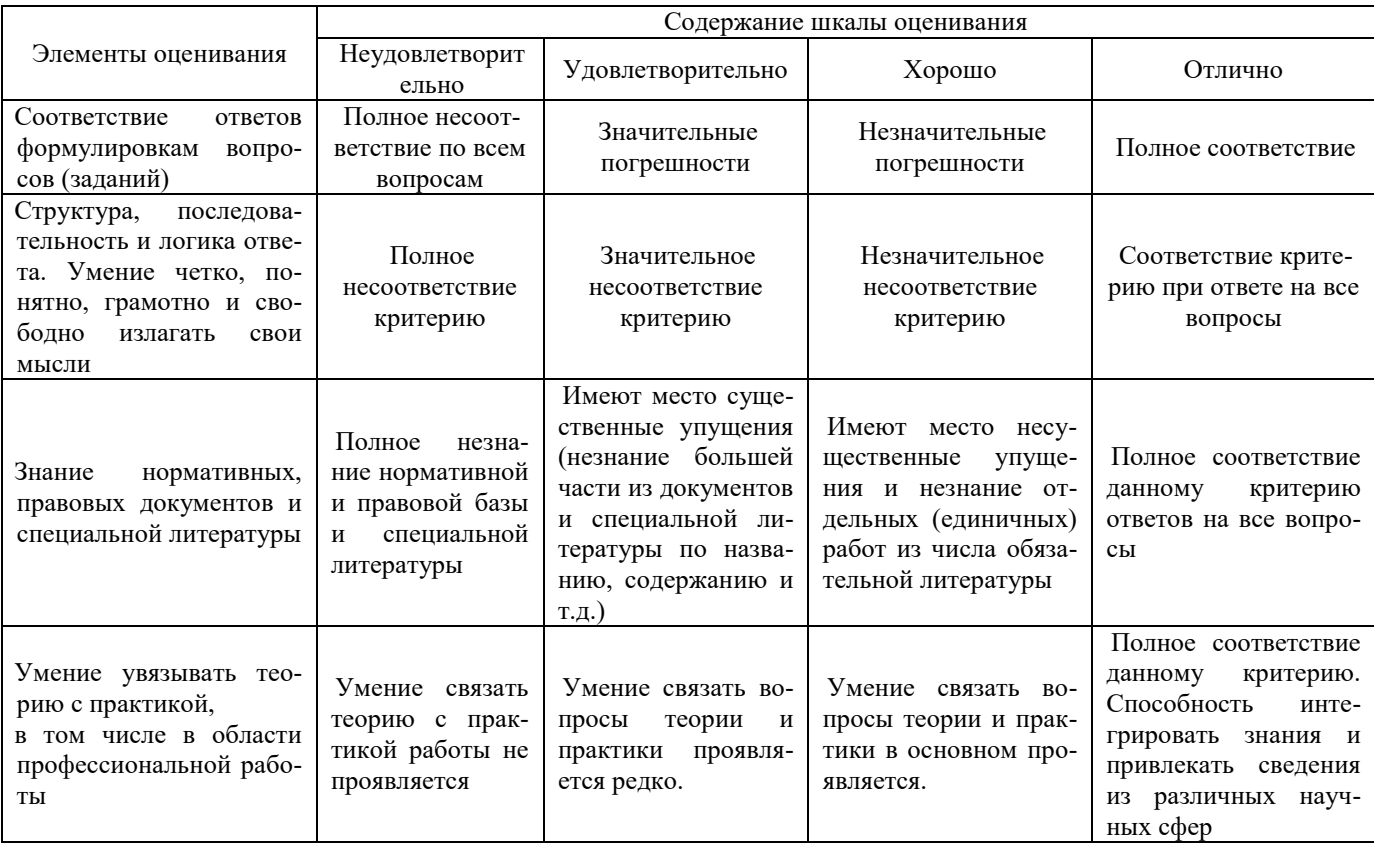